## **main**

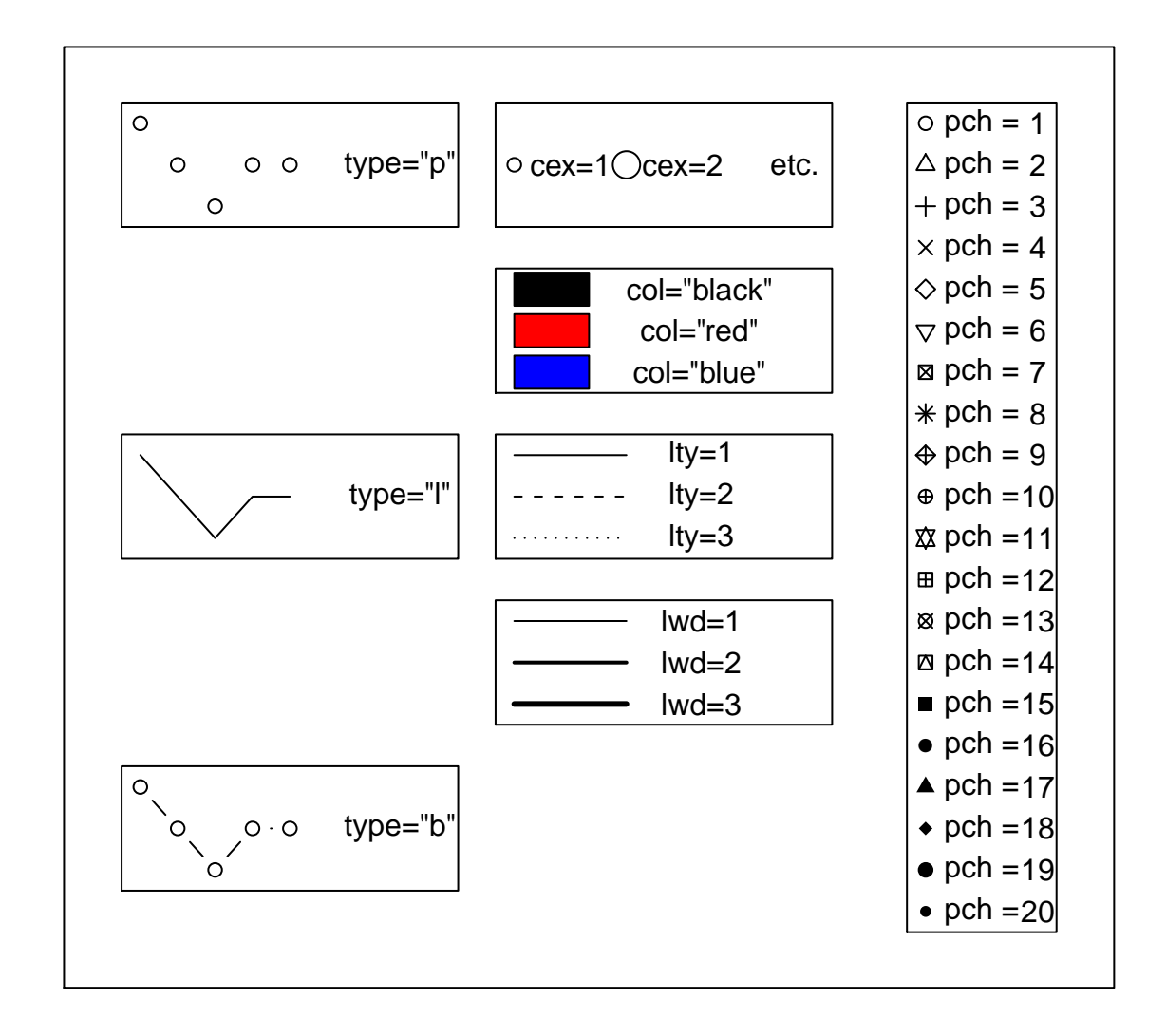